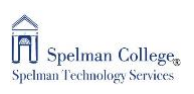

## Instructions for Downloading Maple 2020 Student Editions

- 1. Go to the webstore at:<https://webstore.maplesoft.com/index.aspx>
- 2. Category: Student
- 3. Location: US
- 4. Promotion Code: each student will need to enter their unique promo code (attached in excel document). I would recommend sending an individual code to each student yourself, rather than distributing the entire excel file to avoid confusion surrounding potential duplicate promotion code uses.

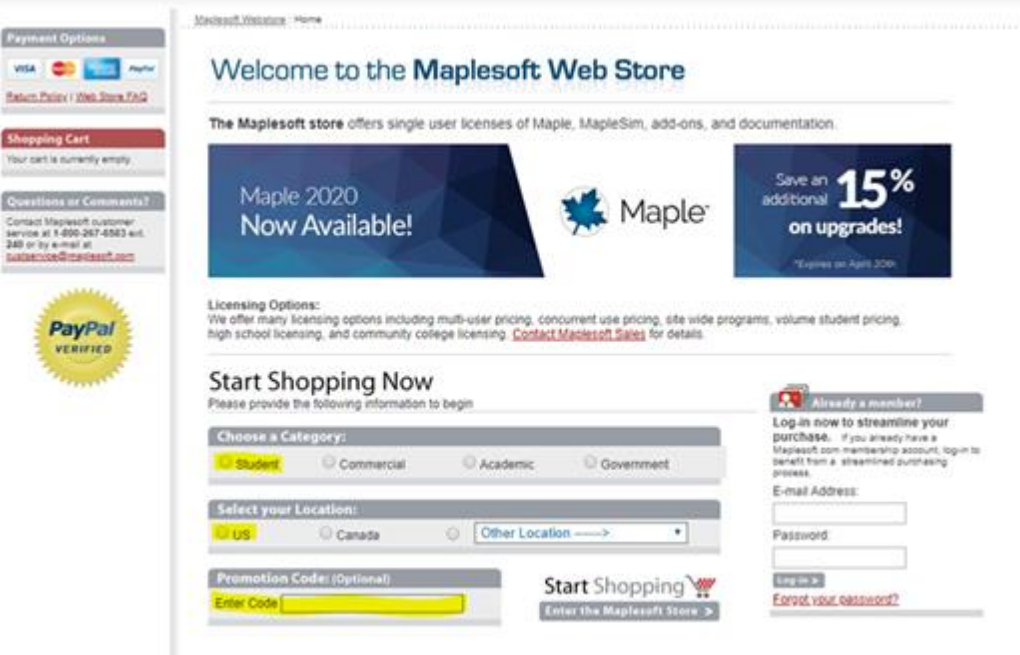